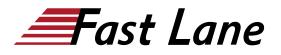

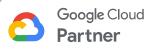

# Analyzing and Visualizing Data in Looker (AVDL)

### ID AVDL Prix CHF 850,- (Hors Taxe) Durée 1 jour

#### A qui s'adresse cette formation

Business users who need to draw insights from data; Data analysts who are responsible for data analysis and visualization within their organizations.

#### Pré-requis

None.

#### **Objectifs**

Upon completion of this course, participants will be able to:

- Define Looker and the capabilities it provides for working with data.
- Explain the four core analytical concepts in Looker (dimensions, measures, filters, pivots).
- Use dimensions, measures, filters, and pivots to analyze and visualize data.
- Create advanced metrics instantaneously with table calculations.
- Create dashboards to combine and share visualizations.
- Use folders and boards in Looker to organize content for navigability and discoverability.

Not covered in this course:

- LookML (Looker Modeling Language)
- Looker admin features and functions

#### Contenu

#### Module 1 - Introduction to Looker

Topics - Looker interface and components

- Define Looker and the capabilities it provides for working with data
- Navigate the Looker interface to access data and

#### functionality

• 1 demo

Module 2 - Core Analytics Concepts

Topics - Dimensions, measures, filters, pivots

- Explain the four core analytical concepts in Looker (dimensions, measures, filters, pivots)
- Use dimensions to access data attributes
- Use measures to aggregate data attributes
- Combine dimensions and measures for richer data analysis and visualization
- Filter dimensions and measures to analyze a subset of the data
- Use pivots to restructure and group data
- 4 demos, 1 quiz, 1 lab

#### Module 3 - Table calculations

Topics - Table calculations, offset functions

- Explain how table calculations and offset functions are used to work with data in Looker
- List the types of table calculations and offset functions available in Looker
- Create new metrics instantaneously with table calculations
  and offset functions
- 4 demos, 1 quiz, 1 lab

#### Module 4 - Dashboards

Topics - Looker dashboards, data delivery options

- Understand how to use dashboards in Looker to share data and results with stakeholders
- Create dashboards to visualize multiple aspects of a business topic or domain
- · Add new content to an existing dashboard
- Add filters to a dashboard for flexible analysis of a subset of the data
- Deliver data outside of Looker for access by other

# Analyzing and Visualizing Data in Looker (AVDL)

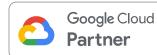

stakeholders or systems

• 1 demo

## Module 5 - Content Management

Topics - Looker content organization, folders, boards

- Explain how to use folders in Looker to organize content for navigability and discoverability
- Create and share boards to centralize content pertaining to one topic or theme
- 1 demo

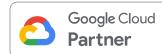

#### Centres de formation dans le monde entier

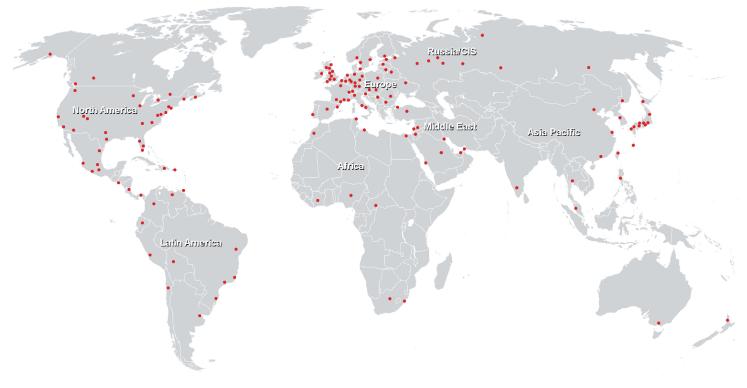

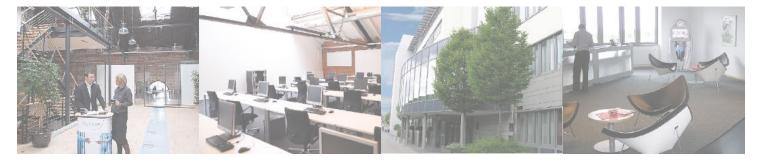

#### Fast Lane Institute for Knowledge Transfer (Switzerland) AG

Husacherstrasse 3 CH-8304 Wallisellen Tel. +41 44 832 50 80

info@flane.ch, https://www.flane.ch